# $\lceil 4 \rceil$

# **Dispositions d'exécution**

Procédure de qualification avec examen final

# **Dispositions d'exécution relatives à la procédure de qualification avec examen final**

Concernant l'ordonnance du SEFRI du 22 octobre 2013 sur la formation professionnelle initiale et le plan de formation du 22 octobre 2013

pour

# **Interactive Media Designer CFC**

**No de la profession 47117**

soumises pour avis à la Commission suisse pour le développement de la profession et la qualité de la formation des Interactive Media Designer CFC le 1er janvier 2018

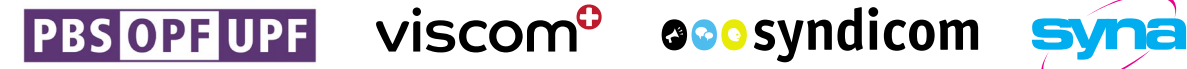

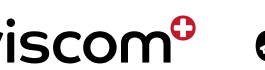

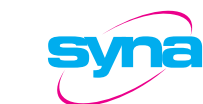

# Table des matières

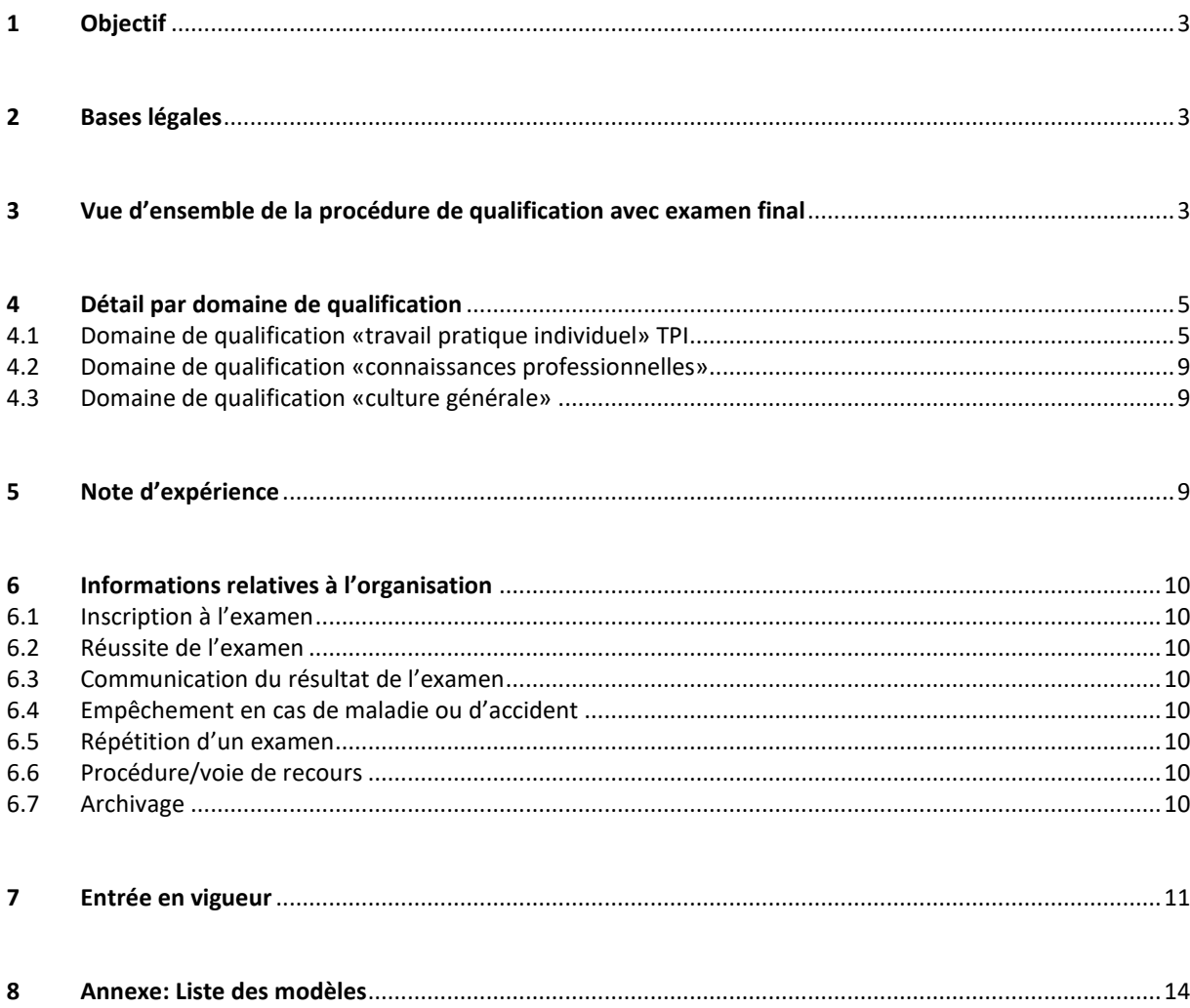

## **1 Objectif**

Les dispositions d'exécution relatives à la procédure de qualification avec examen final et leurs annexes précisent les directives de l'ordonnance sur la formation professionnelle initiale et du plan de formation.

# **2 Bases légales**

Les dispositions d'exécution relatives à la procédure de qualification dans la formation professionnelle initiale s'appuient sur les bases légales suivantes :

- − la loi fédérale du 13 décembre 2002 sur la formation professionnelle (LFPr; RS 412.10), en particulier art. 33 à 41;
- − l'ordonnance du 19 novembre 2003 sur la formation professionnelle (OFPr; RS 412.101), en particulier art. 30 à 35, 39 et 50;
- − l'ordonnance du SEFRI du 27 avril 2006 concernant les conditions minimales relatives à la culture générale dans la formation professionnelle initiale (RS 412.101.241), en particulier art. 6 à 14;
- − l'ordonnance du SEFRI du 22 octobre 2013 sur la formation professionnelle initiale de Interactive Media Designer CFC, notamment les art. 14 à 19;
- − le plan de formation du 22 octobre 2013 relatif à l'ordonnance sur la formation professionnelle initiale de Interactive Media Designer CFC avec certificat fédéral de capacité CFC, notamment la partie D sur la procédure de qualification;
- − le manuel pour expertes et experts aux procédures de qualification de la formation professionnelle initiale Conseils et instruments pour la pratique.

#### **3 Vue d'ensemble de la procédure de qualification avec examen final**

La procédure de qualification vise à vérifier si la personne en formation ou la personne candidate a acquis les compétences opérationnelles nécessaires à l'exercice d'une activité professionnelle définie.

Les schémas synoptiques ci-après présentent les domaines de qualification avec la forme de l'examen, la note d'expérience, les points d'appréciation, les pondérations respectives, les notes éliminatoires (notes minimales à obtenir) et les dispositions concernant l'arrondissement des notes conformément à l'ordonnance sur la formation professionnelle initiale et [au plan de formation].

La feuille de notes pour la procédure de qualification et les feuilles de notes requises pour le calcul de la note d'expérience sont disponibles à l'adresse suivante : http://qv.berufsbildung.ch.

#### **Vue d'ensemble des domaines de qualification, de la note d'expérience et de l'arrondissement des notes pour le travail pratique individuel (TPI)**

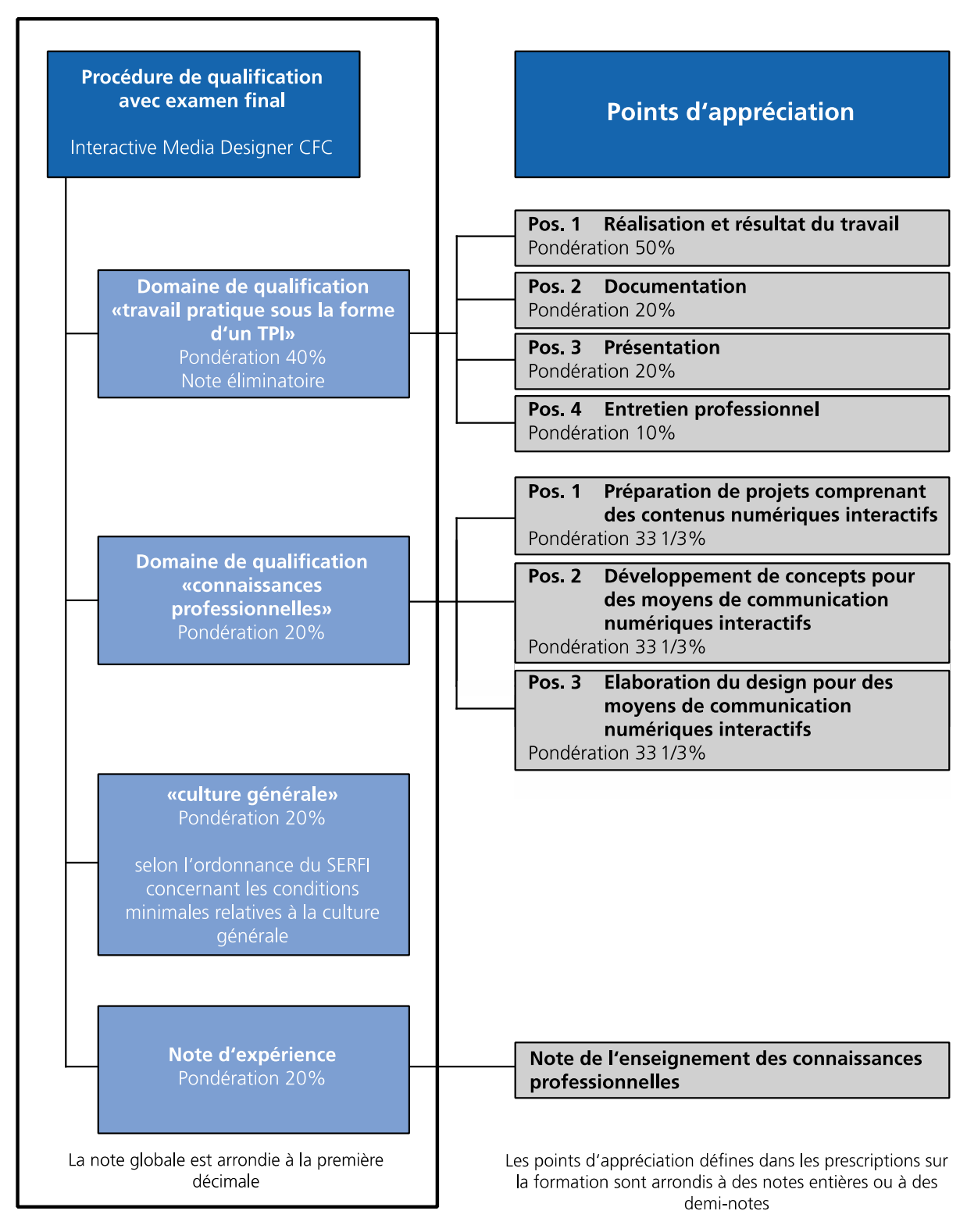

#### **Art. 34, al. 2, OFPr**

Des notes autres que des demis notes ne sont autorisées que pour les moyennes résultant des points d'appréciation fixés par les prescriptions sur la formation correspondantes. Ces moyennes ne sont pas arrondies au-delà de la décimale.

Remarque : les prescriptions sur la formation comprennent l'ordonnance sur la formation professionnelle initiale et le plan de formation qui l'accompagne.

#### **4 Détail par domaine de qualification**

#### **4.1 Domaine de qualification « travail pratique individuel » TPI (40%)**

Dans le domaine de qualification « travail pratique », le candidat doit montrer qu'il est à même d'exécuter les tâches demandées dans les règles de l'art et en fonction des besoins et de la situation.

Un TPI comprend autant que possible tous les domaines de compétences opérationnelles et tient compte des particularités de l'entreprise dans une profession ou un champ professionnel. A l'aide des techniques et moyens habituels, le candidat exécute dans le cadre de sa pratique professionnelle quotidienne au sein de l'entreprise formatrice ou d'une école à plein temps un mandat ayant une utilité pratique.

Le TPI peut reposer sur les types de mandats suivants :

- un produit ou des parties d'un produit;
- un projet ou une partie d'un projet clairement définie;
- − un processus ou un sous-processus de l'entreprise;
- un service ou des parties du processus d'un service.

La durée d'un TPI est fixée dans l'ordonnance sur la formation professionnelle initiale et oscille entre 80 et 120 heures. Cette durée maximale comprend toutes les positions (dont 30 minutes chacune pour la présentation et l'entretien professionnel). Il est réalisé vers la fin de la formation professionnelle initiale, pour autant qu'il ne soit pas soumis à des contraintes saisonnières.

Ce domaine de qualification porte autant que possible sur tous les domaines de compétences opérationnelles et englobe les points d'appréciation ci-après assortis des pondérations suivantes :

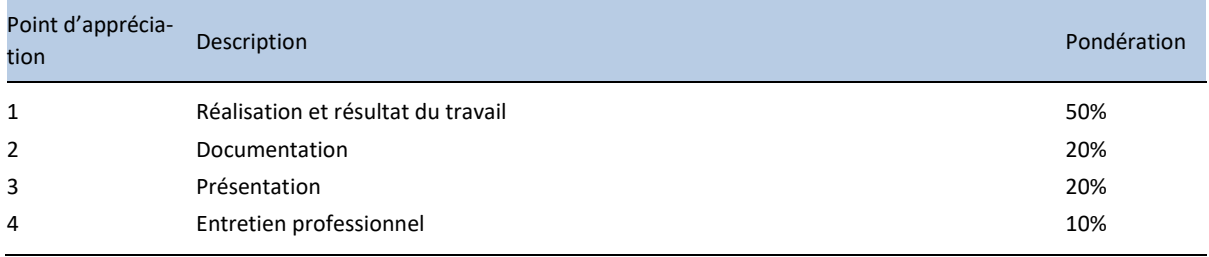

L'évaluation des critères se fait sous forme de points. Le total des points par position est converti en une note (note entière ou demi-note)

Les compétences opérationnelles au sein des domaines de compétences opérationnelles qui sont évaluées dans le cadre du TPI varient selon les spécificités de l'entreprise et le type de mandat.

*Aides* : les restrictions éventuelles doivent figurer dans la convocation d'examen.

Les détails de l'évaluation se trouvent dans les feuilles d'évaluation.

#### **Déroulement d'un travail pratique individuel (voir page suivante)**

Le schéma ci-après présente les trois phases du déroulement du TPI : planification et préparation, réalisation et documentation, présentation et évaluation. Les indications sur fond jaune clair concernent des dispositions qui diffèrent d'un canton à l'autre.

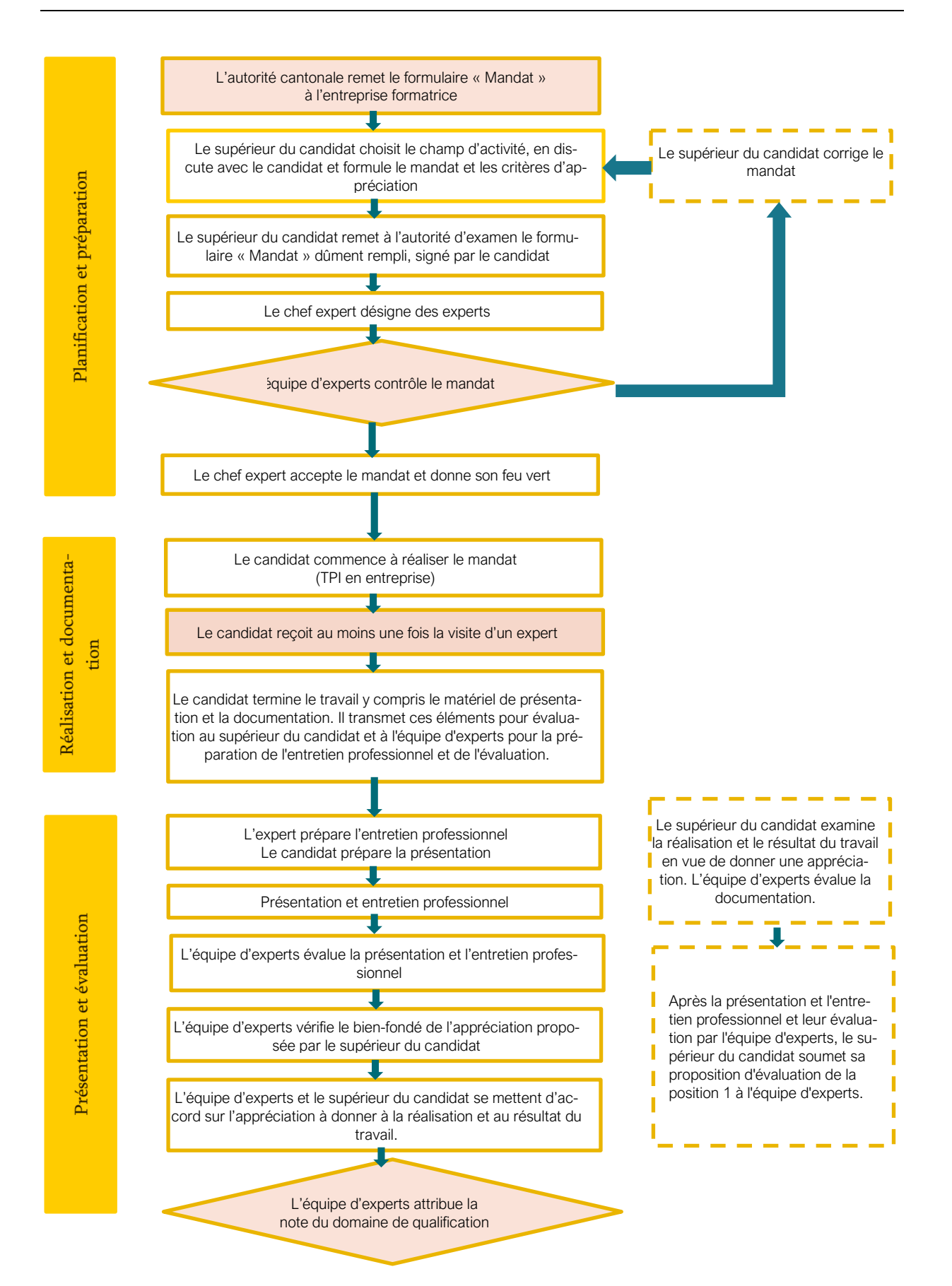

#### **Phase 1 : Planification et préparation**

L'autorité cantonale veille à ce que les organes d'examen qu'elle a mis en place, les supérieurs des candidats et les candidats eux-mêmes soient informés à temps et de manière suffisante des modalités et des délais de réalisation du TPI.

Elle charge la cheffe experte ou le chef expert de former les supérieurs des candidats et fait appel à des experts aux examens ayant suivi la formation adéquate.

Elle remet le formulaire « Mandat » concernant le TPI à l'entreprise formatrice, le supérieur du candidat inscrit ce dernier.

Le supérieur du candidat formule le mandat. Ce dernier repose sur les critères suivants :

- − le candidat effectue un mandat relevant du champ d'activité de l'entreprise formatrice;
- − le mandat concerne autant que possible tous les domaines de compétences opérationnelles;
- − le mandat est clairement formulé, les domaines de compétences opérationnelles/compétences opérationnelles à évaluer peuvent être observés ou mesurés.

Le candidat prend connaissance du mandat ainsi que des informations et documents complémentaires, et les signe.

Le supérieur du candidat remet le mandat concernant le TPI à l'autorité d'examen dans les délais impartis (voir annexe).

Le chef expert vérifie que le dossier remis est conforme à l'ordonnance sur la formation professionnelle initiale et au plan de formation et qu'il contient toutes les informations requises. Si le mandat répond à tous les critères, le chef expert donne son feu vert et en informe le supérieur du candidat. S'il constate des lacunes, il renvoie le mandat au supérieur du candidat pour qu'il le corrige.

Le chef expert fixe avec le supérieur du candidat le début et la fin du temps de réalisation.

#### **Phase 2 : Réalisation et documentation**

La **réalisation** du mandat peut commencer une fois que le feu vert a été donné. Comme il s'agit d'un travail individuel, le mandat doit être réalisé de manière autonome. Le travail en équipe est autorisé pour autant que les activités de chaque membre de l'équipe puissent être évaluées.

La durée maximale du TPI définie dans le mandat ne doit pas être dépassée. S'il s'avère que le temps de réalisation prévu ne pourra pas être respecté, par exemple en raison de facteurs imprévisibles pour l'entreprise, le supérieur du candidat et le membre désigné de l'équipe d'experts se mettent d'accord sur le moment où le travail sera interrompu. Ils informent immédiatement le chef expert. Afin d'assurer la traçabilité temporelle des différentes étapes de travail, le candidat crée une sauvegarde complète tous les trois jours ainsi qu'une sauvegarde complète à la fin du TPI. Ces sauvegardes contiennent toutes les données ouvertes et doivent être soumises sous forme électronique avec le journal de bord.

Durant la réalisation du mandat, le candidat reçoit au moins une fois la visite d'un membre de l'équipe d'experts. Cet expert contrôle l'état d'avancement du mandat et la gestion du temps, consulte le journal de bord et mène un court entretien avec le candidat concernant notamment la recherche d'informations, la méthode de travail et les aides dont bénéficie le candidat. Pendant sa visite/ses visites, il note ses observations par écrit (voir annexe).

Le supérieur du candidat observe et documente la réalisation du mandat, la gestion du temps, la méthode de travail, la recherche d'informations et la communication avec les partenaires concernés (clients, fournisseurs, etc.) et consulte le journal de bord.

Pendant le temps de réalisation du mandat, le membre de l'équipe d'experts peut accéder à tout moment au lieu de l'examen.

La **documentation** fait partie intégrante du TPI et comprend notamment les éléments suivants :

- − Page de titre
- − Table des matières
- − Introduction
- Définition des objectifs
- − Planification du projet avec les dates clés
- − Descriptif du projet
- − Conclusion
- − Annexe avec journal de bord : le candidat y consigne au moins quotidiennement les procédés employés, les progrès réalisés (avec justifications/remarques), l'état d'avancement, l'ensemble des aides provenant de personnes tierces et tout évènement particulier (p. ex. remplacement de son supérieur par une autre personne, interruptions de travail, problèmes d'organisation ou écarts par rapport à la planification de départ).

Le candidat termine le travail et remet une version numérique du résultat (y compris le matériel de présentation et la documentation) au supérieur du candidat et aux deux experts pour évaluation et la préparation de l'entretien professionnel. Après cela, la présentation ne peut plus être modifiée. Si le supérieur du candidat ou l'équipe d'experts le demande, la documentation doit également être soumise sous forme imprimée.

#### **Phase 3 : Présentation et évaluation**

Dans le cadre de la **présentation** d'une durée de 30 minutes, le candidat décrit la réalisation du mandat et le résultat à l'équipe d'experts et, lors de l'**entretien professionnel** d'une durée de 30 minutes qui suit, répond à des questions complémentaires en lien avec le mandat.

L'évaluation des positions 3 et 4 du TPI a lieu après la présentation et l'entretien professionnel. Ces positions sont évaluées par l'équipe d'experts.

Ensuite a lieu **l'évaluation** du TPI (positions 1 à 4). L'équipe d'experts et le supérieur du candidat se mettent d'accord sur la note à attribuer pour la réalisation, le résultat du travail (point d'appréciation 1). Le chef expert tranche en cas de désaccord et doit justifier les éventuelles différences. La documentation (point 2) est évaluée par l'équipe d'experts.

La note du domaine de qualification TPI correspond à la moyenne des notes pondérées des points d'appréciation.

#### **4.2 Domaine de qualification « connaissances professionnelles » (20%)**

Dans le domaine de qualification « connaissances professionnelles », l'examen vise à vérifier si la personne en formation ou la personne candidate a acquis les connaissances nécessaires à l'exercice d'une activité professionnelle définie. Il a lieu vers la fin de la formation professionnelle initiale et dure 4 heures.

L'examen porte sur les domaines de compétences opérationnelles ci-après assortis des pondérations suivantes selon les formes d'examen indiquées :

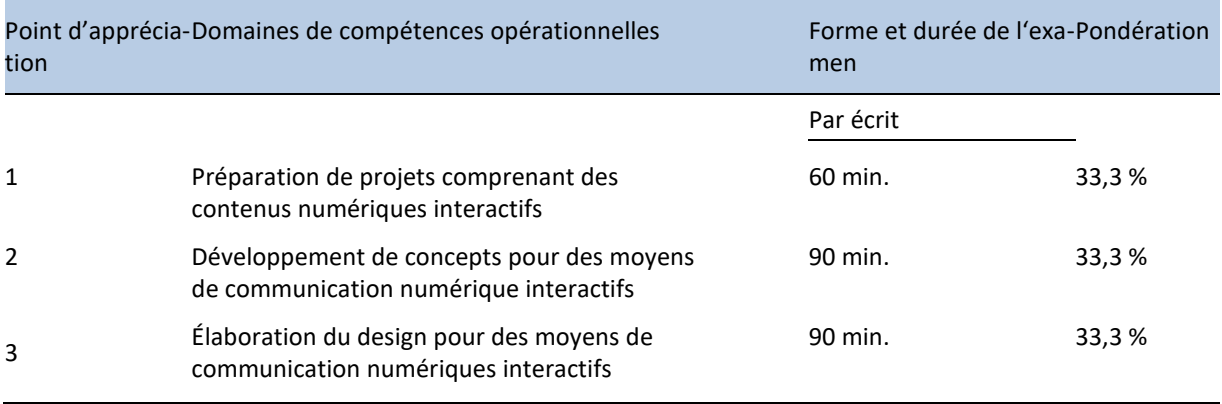

L'évaluation selon les critères se fait sous forme de notes (note entière ou demi-note).

*Aides* : seules sont admises les aides autorisées selon la convocation d'examen.

#### **4.3 Domaine de qualification « culture générale » (20%)**

Le domaine de qualification « culture générale » est régi par l'ordonnance du SEFRI du 27 avril 2006 concernant les conditions minimales relatives à la culture générale dans la formation professionnelle initiale (RS *412.101.241*).

# **5 Note d'expérience**

La note d'expérience est définie dans l'ordonnance sur la formation professionnelle initiale. La feuille de notes requise pour le calcul de la note d'expérience est disponible à l'adresse suivante [: http://qv.berufsbildung.ch.](http://qv.berufsbildung.ch/) 

#### **6 Informations relatives à l'organisation**

#### **6.1 Inscription à l'examen**

L'inscription se fait par l'intermédiaire de l'autorité cantonale.

#### **6.2 Réussite de l'examen**

Les conditions de réussite sont définies dans l'ordonnance sur la formation professionnelle initiale.

#### **6.3 Communication du résultat de l'examen**

La communication du résultat de l'examen est régie par les dispositions cantonales.

#### **6.4 Empêchement en cas de maladie ou d'accident**

La procédure en cas d'empêchement de participer à la procédure de qualification pour cause de maladie ou d'accident est régie par les dispositions cantonales.

#### **6.5 Répétition d'un examen**

Les dispositions concernant les répétitions sont définies dans l'ordonnance sur la formation professionnelle initiale.

#### **6.6 Procédure/voie de recours**

La procédure de recours est régie par le droit cantonal.

#### **6.7 Archivage**

La conservation des documents d'examen est régie par les législations cantonales. Les produits fabriqués dans le cadre du TPI sont la propriété de l'entreprise formatrice.

## **7 Entrée en vigueur**

Les présentes dispositions d'exécution relatives à la procédure de qualification avec examen final pour Interactive Media Designer CFC entrent en vigueur le 1<sup>er</sup> janvier 2018 et sont valables jusqu'à leur révocation.

Berne,

**viscom**

Dr. Thomas Gsponer, Directeur Beat Kneubühler, Vice-directeur

**syndicom, syndicat des médias et de la communication**

Stephanie Vonarburg, Vice-présidente Michael Moser, Secrétaire central

**Syna, le syndicat**

Mathias Regotz, Vice-président Tibor Menyhárt, Secrétaire central

La Commission suisse pour le développement de la profession et la qualité de la formation a pris position sur les présentes dispositions d'exécution relatives à la procédure de qualification avec examen final pour Interactive Media Designer CFC lors de sa réunion du 27. Septembre 2017.

# **7.1 Modifications du 25 octobre 2019**

Les dispositions d'exécution relatives à la procédure de qualification ont été modifiées comme suit :

- − Graphique « *Déroulement d'un travail pratique individuel » sous « Réalisation et documentation » (page 6) : Modification : « Le candidat termine le travail y compris le matériel de présentation et la documentation. Il transmet ces éléments pour évaluation au supérieur du candidat et à l'équipe d'experts pour la préparation de l'entretien professionnel et de l'évaluation. »* Remplace :
	- *« Le candidat termine le mandat, remet un exemplaire du travail (accompagné du matériel de présentation) ainsi que la documentation à son supérieur pour évaluation et en donne deux exemplaires à l'équipe d'experts pour la préparation de l'entretien professionnel. »*
- − Page 6, graphique « Déroulement d'un travail pratique individuel » sous « Présentation et évaluation », Suppression : *« et la documentation »* dans la phrase *« Le supérieur du candidat examine la réalisation, le résultat du travail et la documentation en vue de donner une appréciation. » ;*

Complément :*« L'équipe d'experts évalue la documentation.* » après « *Le supérieur du candidat examine la réalisation et le résultat du travail en vue de donner une appréciation. »*

Modification *:* « *Après la présentation et l'entretien professionnel et leur évaluation par l'équipe d'experts, le supérieur du candidat soumet sa proposition d'évaluation de la position 1 à l'équipe d'experts* » Remplace :

*« Après l'évaluation de la présentation et de l'entretien professionnel par les experts, le supérieur du candidat soumet son évaluation des positions 1 et 2 à l'équipe d'experts pour approbation. » ;*

Complément : *« L'équipe d'experts évalue la documentation. »* après la phrase *« Le supérieur du candidat examine la réalisation et le résultat du travail en vue de donner une appréciation. » ;*

Suppression : *« et à la documentation » dans la phrase « L'équipe d'experts et le supérieur du candidat se mettent d'accord sur l'appréciation à donner à la réalisation, au résultat du travail et à la documentation »* − 4.1 Domaine de qualification « travail pratique individuel » TPI (40%), Phase 2 : Réalisation et documenta-

- tion (page 7) : Suppression « *pour l'essentiel » dans la phrase « le mandat doit être exécuté pour l'essentiel de manière autonome. »*
- − 4.1 Domaine de qualification « travail pratique individuel » TPI (40%), Phase 2 : Réalisation et documentation (page 7), Complément : *« Afin d'assurer la traçabilité temporelle des différentes étapes de travail, le candidat crée une sauvegarde complète tous les trois jours ainsi qu'une sauvegarde complète à la fin du TPI. Ces sauvegardes contiennent toutes les données ouvertes et doivent être soumises sous forme électronique avec le journal de bord. »*
- − 4.1 Domaine de qualification « travail pratique individuel » TPI (40%), Phase 2 : Réalisation et documentation (page 7), Modification : « *Le supérieur du candidat observe et documente la réalisation du mandat, la gestion du temps, la méthode de travail, la recherche d'informations et la communication avec les partenaires concernés (clients, fournisseurs, etc.) et consulte le journal de bord.* » Remplace :

« *Le supérieur du candidat note ses observations concernant la méthode de travail, la recherche d'informations et la communication avec les partenaires concernés (clients, fournisseurs, etc.).* »

− 4.1 Domaine de qualification « travail pratique individuel » TPI (40%), Phase 2 : Réalisation et documentation (page 8) : Modification *« Le candidat termine le travail et remet une version numérique du résultat (y compris le matériel de présentation et la documentation) au supérieur du candidat et aux deux experts pour évaluation et la préparation de l'entretien professionnel. Si le supérieur du candidat ou l'équipe d'experts le demande, la documentation doit également être soumise sous forme imprimée.* » Remplace :

*« Le candidat termine le mandat, remet un exemplaire du travail (accompagné du matériel de présentation) ainsi que la documentation à son supérieur pour évaluation et en donne deux exemplaires à l'équipe d'experts pour la préparation de l'entretien professionnel. »*

− 4.1 Domaine de qualification « travail pratique individuel » TPI (40%), Phase 3 : Présentation et évaluation (page 8): Modification: *«L'équipe d'experts et le supérieur du candidat se mettent d'accord sur la note à attribuer pour la réalisation, le résultat du travail (point d'appréciation 1). Le chef expert tranche en cas de désaccord et doit justifier les éventuelles différences. La documentation (point 2) est évaluée par l'équipe d'experts. »*

Remplace : *« L'équipe d'experts et le supérieur du candidat se mettent d'accord sur la note à attribuer pour la réalisation, le résultat du travail et la documentation (points d'appréciation 1 et 2). Le chef expert tranche en cas de désaccord et doit justifier les éventuelles différences. »* 

# **7.2 Modifications du 29 octobre 2020**

- 4.1 Domaine de qualification « travail pratique individuel » TPI (40%), (page 5) : Complément : *« Cette durée maximale comprend tous les positions (dont 30 minutes chacune pour la présentation et l'entretien professionnel) »*
- 4.1 Domaine de qualification « travail pratique individuel » TPI (40%), Phase 2 (page 8) : Complément : *« Après cela, la présentation ne peut plus être modifiée. »*

Les modifications entrent en vigueur le 1<sup>er</sup> janvier 2021 et sont valables jusqu'à leur révocation.

Berne, 10 novembre 2020

**viscom**

Dr. Thomas Gsponer, Directeur Beat Kneubühler, Vice-directeur

**syndicom, syndicat des médias et de la communication**

Stephanie Vonarburg, Vice-présidente Michael Moser, Secrétaire central

**Syna, le syndicat**

Mathias Regotz, Vice-président Tibor Menyhárt, Secrétaire central

# **8 Annexe : Liste des modèles**

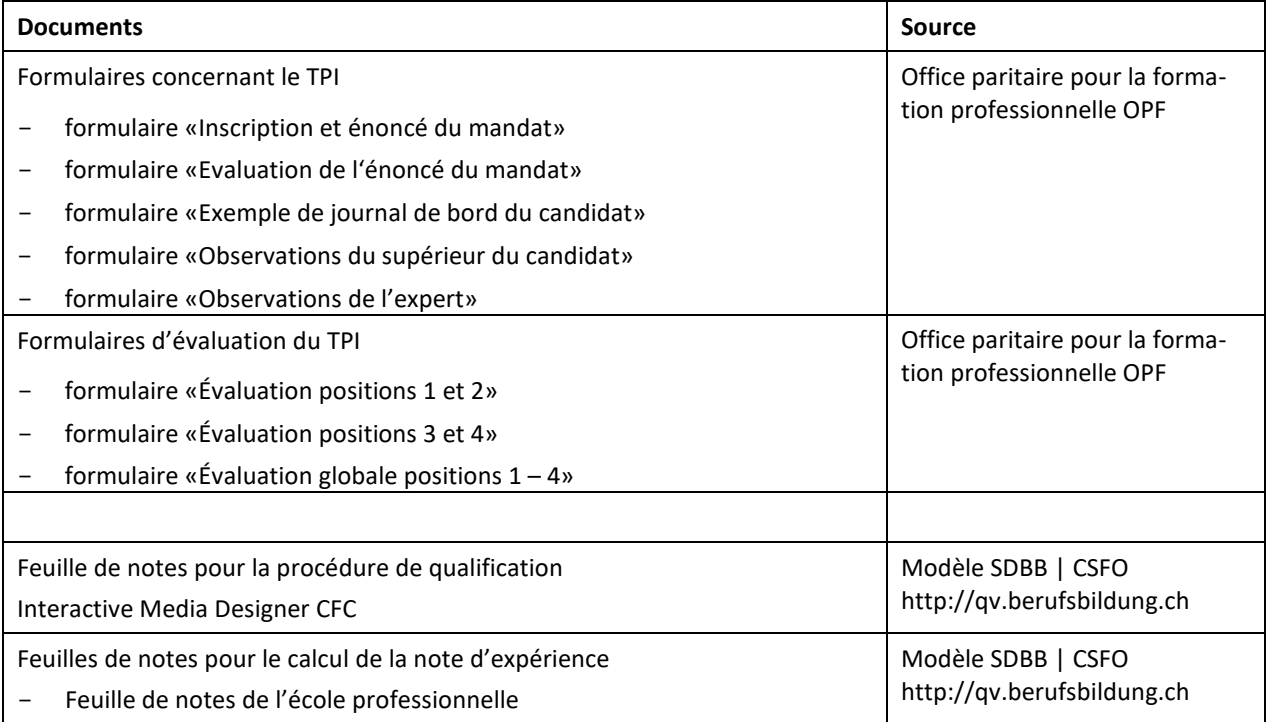

Office paritaire pour la formation professionnelle de la communication visuelle OPF Speichergasse 35, case postale, 3001 Berne Téléphone +41 31 372 28 28 info@pbs-opf.ch www.pbs-opf.ch

viscom Speichergasse 35, case postale, 3001 Berne Téléphone +41 58 225 55 00 berufsbildung@viscom.ch www.viscom.ch

syndicom Monbijoustrasse 33, case postale, 3001 Berne Téléphone +41 58 817 18 18 mail@syndicom.ch www.syndicom.ch

Syna Römerstrasse 7, case postale 1668, 4601 Olten Téléphone +41 44 279 71 71 info@syna.ch www.syna.ch